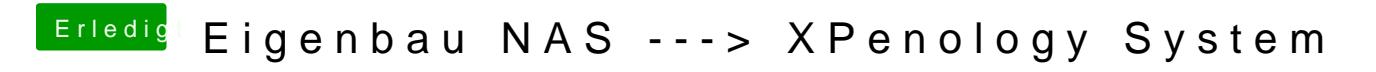

Beitrag von umax1980 vom 5. Dezember 2018, 22:41

Diese Information musst du im Grub eingeben...